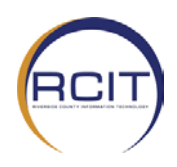

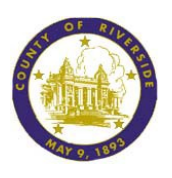

This form is to be used by the **Department Security Liaison** to request, modify or delete access to PeopleSoft Financials and Data Warehouse.

**Instructions to Department Security/Workflow Administrator:** Please complete all applicable sections of this form. Delete the sections that do not apply to the specific request. **Submit request to:** https://rivcoitprod.service-now.com/

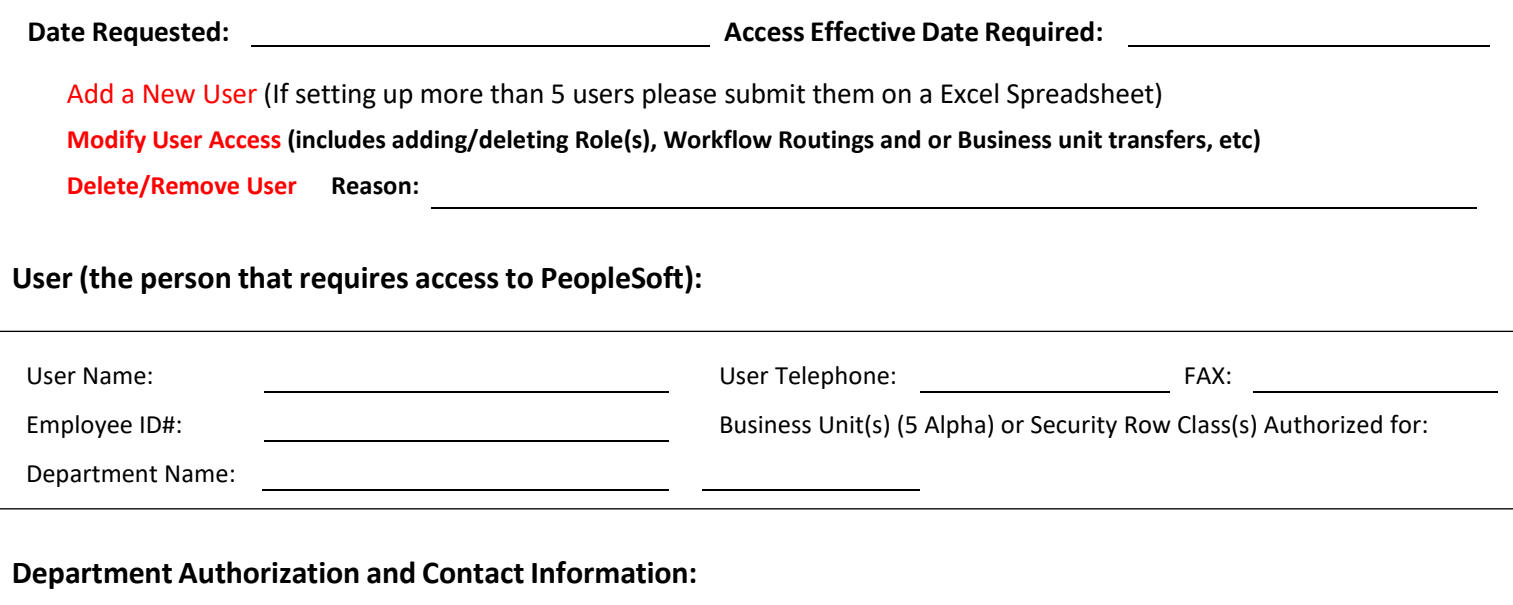

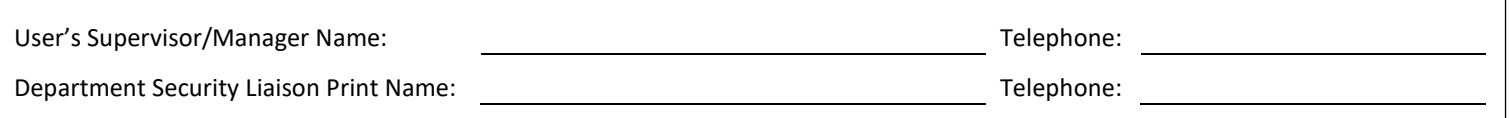

**Department Security Liaison Signature: Date:**

(Signature and date can be electronic)

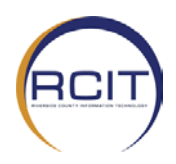

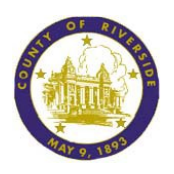

# Department Security Access Section

Check all the roles for which the user should be authorized by checking "Add" or if deleting access, checking "Delete."

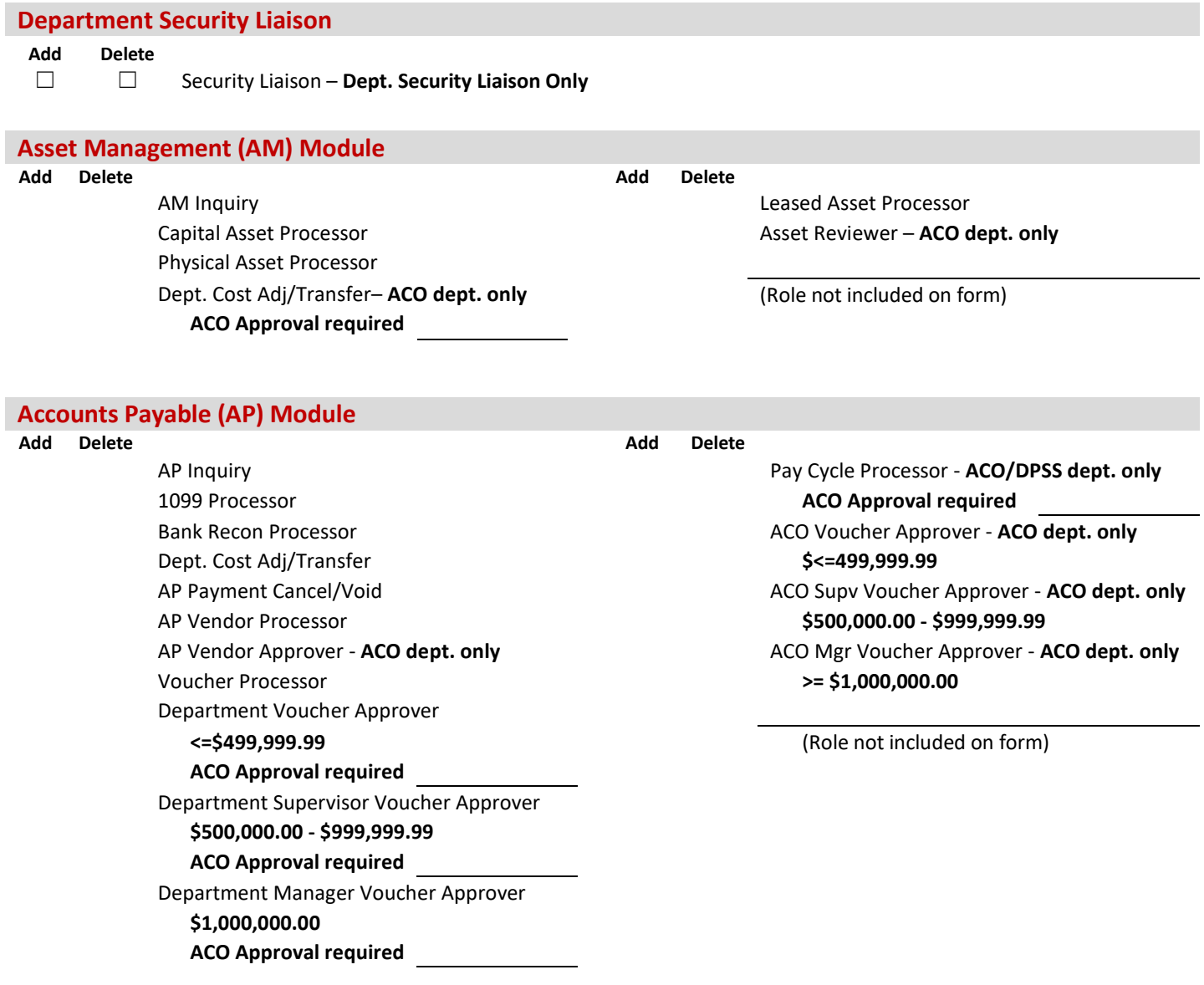

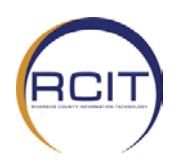

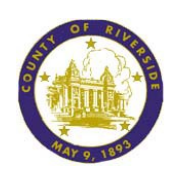

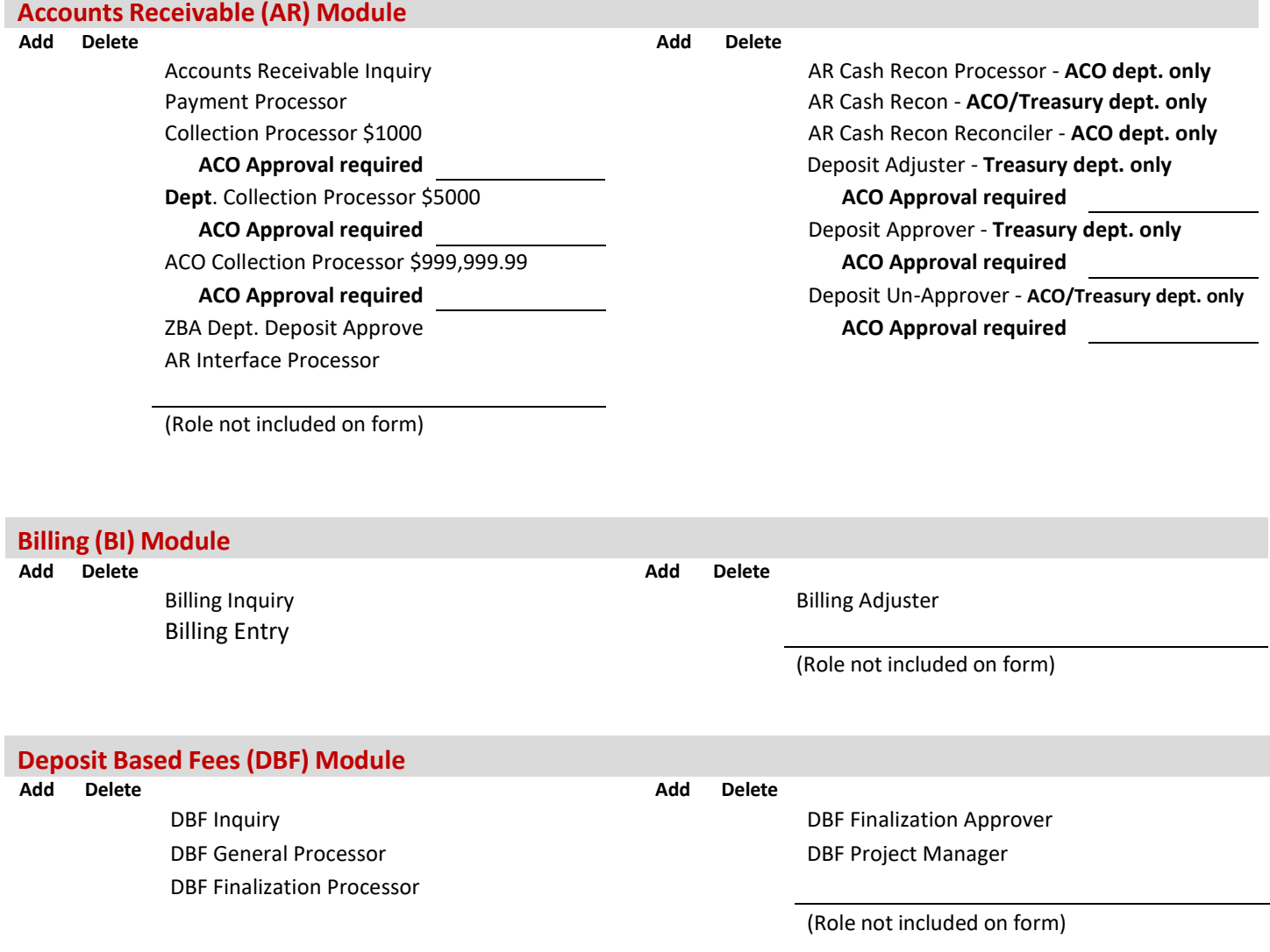

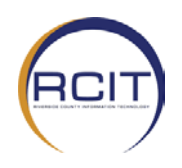

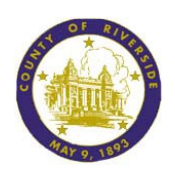

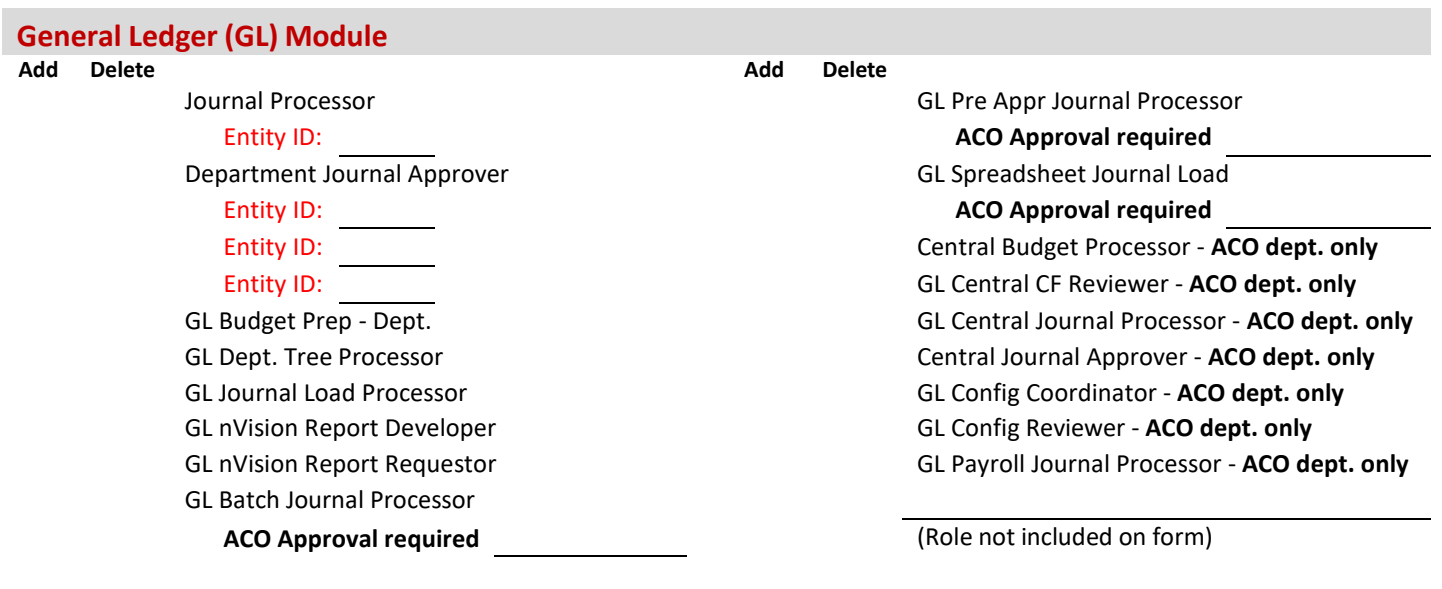

## **Inventory (IN) Module Add Delete Add Delete** Inventory Inquiry Inventory Material Stock Clerk Inventory Cart Processor **Inventory Cart Processor** Inventory Cart Processor Inventory Cycle Count Processor **Patient Charge Processor - RCRMC dept. only** Adjustment Processor **Inventory Storekeeper** Replenishment Processor (Role not included on form)

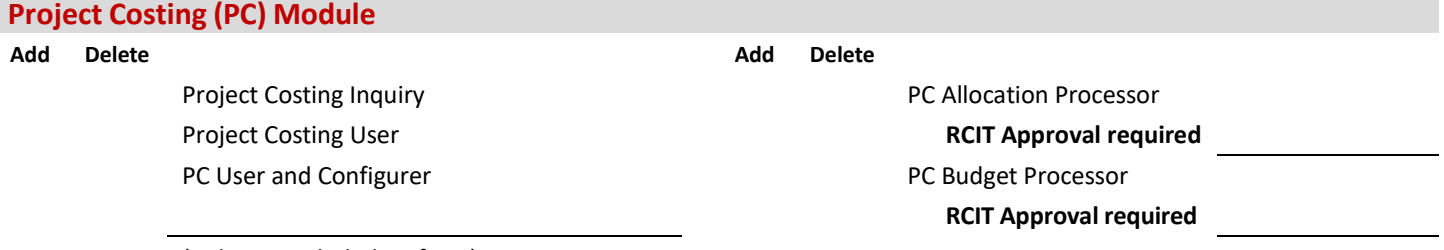

(Role not included on form)

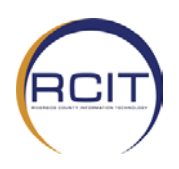

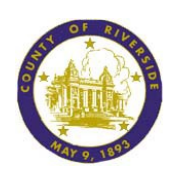

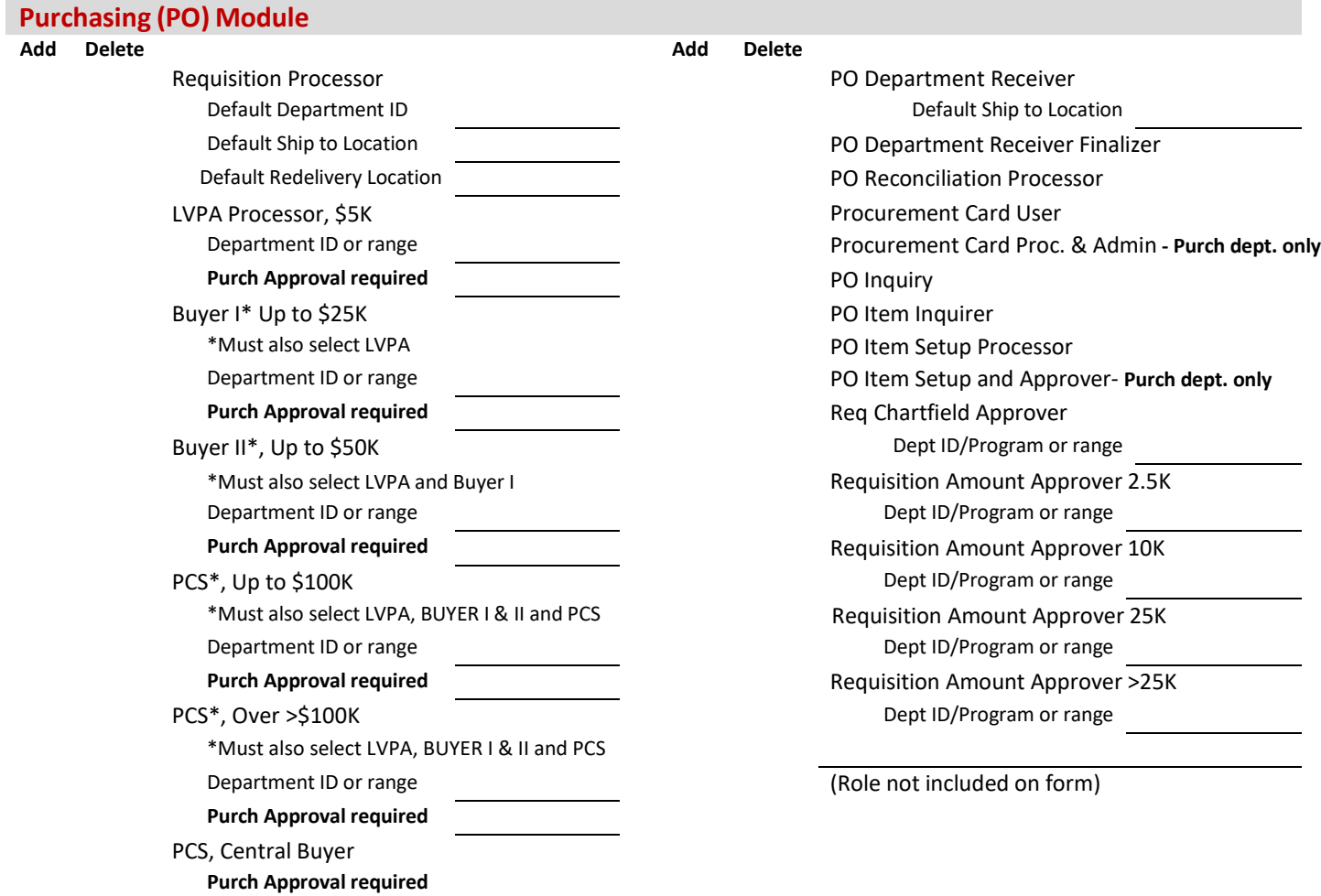

#### **Notes:**

- 1. A Requisition processor cannot have the Req Chartfield Approver role or Req Amount Approver role.
- 2. Buyers cannot also have the Voucher processor role.

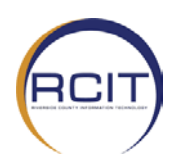

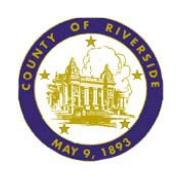

#### **Additional Associated Access**

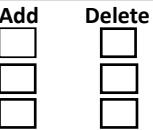

Financials 9.1 Data Warehouse Help Desk Admin Role (Financials Production, Reporting, BASE Production) **RCIT HELP DESK STAFF ONLY** LaserFiche Reports

#### **Notes:**

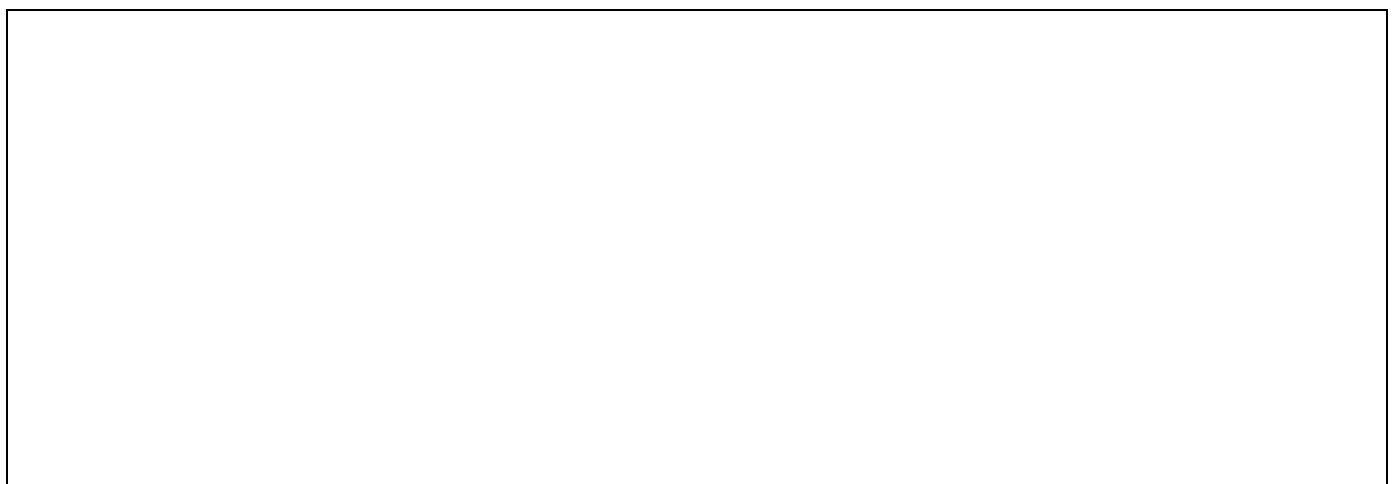

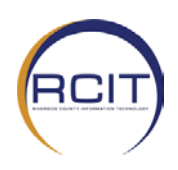

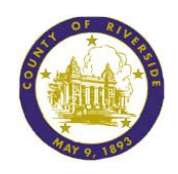

# PeopleSoft Signature (for LVPA Processors/Buyers/PCS ONLY)

#### **Signature**

- 1. Please sign below using a thick felt, or Sharpie style pen. Signature must remain within the dotted box below.
- 2. Scan this sheet in a PICTURE FORMAT (JPEG).
- 3. Crop image of the signature to 1000pixels by 175pixels.
- 4. Save new image in JPEG format using the naming convention "Empl #\_LastName" example: (123456\_Smith.jpg)
- 5. Attach the completed signature along with this form to the RIVCOHelp PeopleSoft Security Request.